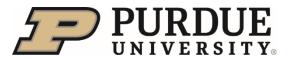

## **Update Position Location Information**

Supervisors can update the position location status, location (building), and essential worker fields for their direct reports. These fields are important to maintain as they impact various initiatives.

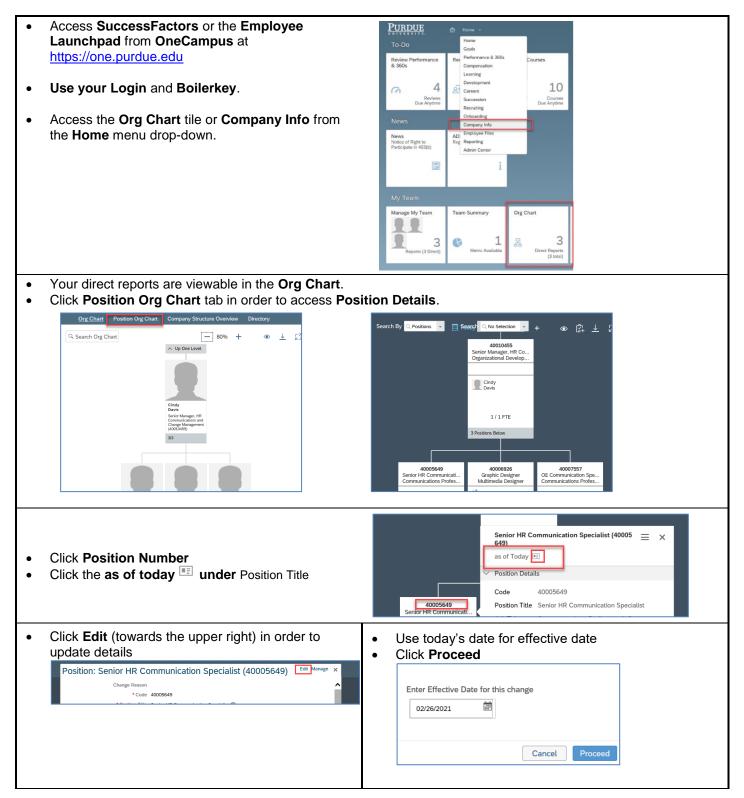

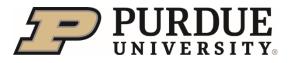

## **Quick Reference Guide**

## **Update Position Location Information**

| <ul> <li>Update Location</li> <li>Click the Location drop-down list</li> <li>Select the appropriate Building - Click Save</li> <li> <u>Figure control - US PERSONS No Figure Stream Professional (P3) Figure Stream Professional (P3) Figure Stream Professtream Professional (P3) Figure Stream Professional (P3) Figur</u></li></ul> | <ul> <li>Update Location Status</li> <li>Click the Location Status drop-down list (towards bottom)</li> <li>Select the appropriate Status - Click Save</li> <li> <u>Figure control - US PERSONS No</u> <u>Carced Stream Professional (P3) E1</u> <u>Carced Stream Professional (P3) E1             <u>Carced Stream Professional (P3) E1             <u>Carced Stream Professional (P3) E1             <u>Carced Stream Professional (P3) E1             <u>Carced Stream Professional (P3) E1             <u>Carced Stream Professional (P3) E1             <u>Carced Stream Professional (P3) E1             <u>Carced Stream Professional (P3) E1             <u>Carced Stream Professional (P3) E1             <u>Carced Stream Professional (P3) E1             </u> <u>Carced Stream Professional (P3) E1             </u> <u>Carced Stream Professional (P3) E1             </u> <u>Carced Stream Professional (P3) E1             </u> <u>Carced Stream Professional (P3) E1             <u>Carced Stream Professional (P3) E1             </u> <u>Carced Stream Professional (P3) E1             </u> <u>Carced Stream Professional (P3) E1             </u> <u>Stream Professional (P3) E1             </u> <u>Stream Prof</u></u></u></u></u></u></u></u></u></u></u></li></ul> |
|----------------------------------------------------------------------------------------------------|----------------------------------------------------------------------------------------------------|
| <ul> <li>Update Essential Worker</li> <li>Click the Essential Worker drop-down list</li> <li>Select the appropriate Option - Click Save</li> </ul> Figure Control - US PERSON <ul> <li></li></ul>                                                                                                    |                                                                                                    |